### **ВСЕРОССИЙСКАЯ ОЛИМПИАДА ШКОЛЬНИКОВ ПО ТЕХНОЛОГИИ РЕГИОНАЛЬНЫЙ ЭТАП ТЕОРЕТИЧЕСКИЙ ТУР**

#### **9 класс**

#### **Профиль «Информационная безопасность»**

#### **Уважаемый участник олимпиады!**

Вам предстоит выполнить теоретические и тестовые задания. Время выполнения заданий теоретического тура 2 академических часа (120 минут). Выполнение тестовых заданий целесообразно организовать следующим образом:

не спеша, внимательно прочитайте тестовое задание;

 обратите внимание, что задания, в которых варианты ответа являются продолжением текста задания, предполагают единственный ответ; задания, в которых имеется инструкция «укажите все», предполагает несколько верных ответов;

 определите, какой (или какие) из предложенных вариантов ответа наиболее верный и полный; другие варианты ответа могут быть частично верными, верными, но неточными или неполными, верными без учета условий конкретного задания – такие ответы признаются неверными при наличии более точного, полного или учитывающего условия варианта;

напишите букву (или набор букв), соответствующую выбранному Вами ответу;

продолжайте таким образом работу до завершения выполнения тестовых заданий;

 после выполнения всех предложенных заданий еще раз удостоверьтесь в правильности ваших ответов;

– если потребуется корректировка выбранного Вами варианта ответа, то неправильный вариант ответа зачеркните крестиком, и рядом напишите новый.

Выполнение теоретических (письменных, творческих) заданий целесообразно организовать следующим образом:

 не спеша, внимательно прочитайте задание и определите, наиболее в ерный и полный ответ;

 отвечая на теоретический вопрос, обдумайте и сформулируйте конкретный ответ только на поставленный вопрос;

– если Вы выполняете задание, связанное с заполнением таблицы или схемы, формализованным описанием указанного объекта не старайтесь детализировать информацию, вписывайте только те сведения или данные, которые указаны в вопросе;

 после выполнения всех предложенных заданий еще раз удостоверьтесь в правильности выбранных Вами ответов и решений.

Предупреждаем Вас, что:

 при оценке тестовых заданий, где необходимо определить один правильный ответ, 0 баллов выставляется за неверный ответ и в случае, если участником отмечены несколько ответов (в том числе правильный), или все ответы;

 при оценке тестовых заданий, где необходимо определит ь все правильные ответы, 0 баллов выставляется, если участником отмечены неверные ответы, большее количество ответов, чем предусмотрено в задании (в том числе правильные ответы) или все ответы.

Задание теоретического тура считается выполненным, если Вы вовремя сдаете его членам жюри.

**Максимальная оценка – 25 баллов (из них кейс-задание оценивается в 5 баллов).**

### Обшая часть

 $\mathbf{1}$ . Вставьте пропущенные слова.

Опасность попадания нефти в воду заключается в ухудшении ее качества, а также в создании на поверхности воды плотной пленки, через которую не проникают  $1$   $\mu$   $\mu$   $2$   $\mu$  необходимые подводным жителям.

 $2^{1}$ Ответьте на вопрос «верно» или «неверно».

Кирпичи из грибов станут одним из самых перспективных экологически чистых строительных материалов, потому что он относительно дешев и прост в изготовлении, подойдет для всех видов строительных проектов и гораздо экологичнее традиционных строительных материалов.

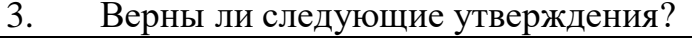

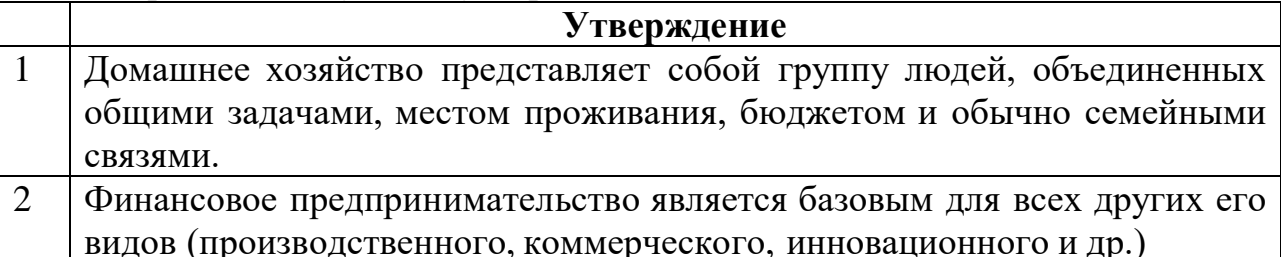

 $\overline{4}$ . Выберите из предложенных вариантов назначения линий на чертеже деталей из металла только те варианты, которые относятся к сплошной тонкой линии:

- а. выносные линии;
- б. линии-выноски;
- в. размерные линии;
- г. контур наложенного сечения;
- д. невидимый контур предмета;
- е. видимый контур предмета;
- ж. штриховки сечений;
- 3. все перечисленные варианты.
- $5<sub>1</sub>$ Соотнесите названия технологий с их определением.

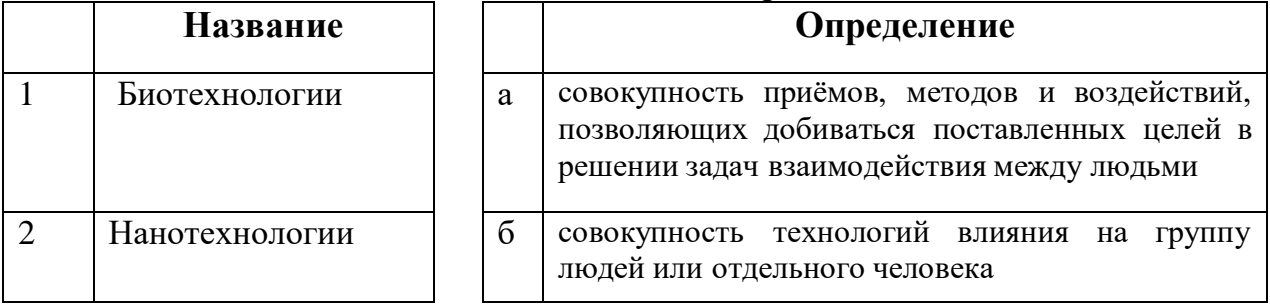

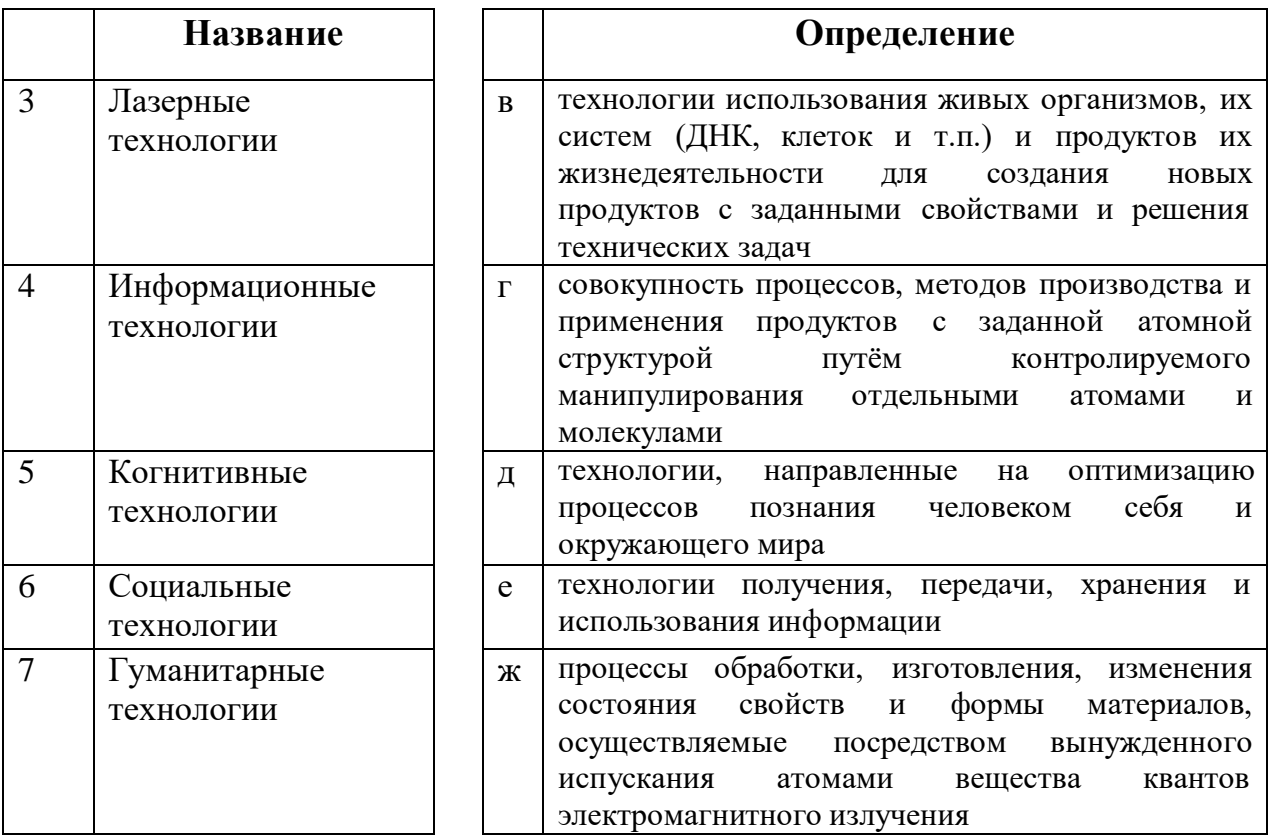

### Специальная часть

Перед Вами схема информационной системы кафе быстрого питания. Посетители делают заказы через мобильное приложение или непосредственно в кафе через терминал. Далее заявки поступают на сервер, который передает их на терминалы поварам, готовящим заказы. Информация с терминалов о закрытых заказах передается менеджеру кафе, который при необходимости может запрашивать состав очереди активных заказов и время их приготовления.

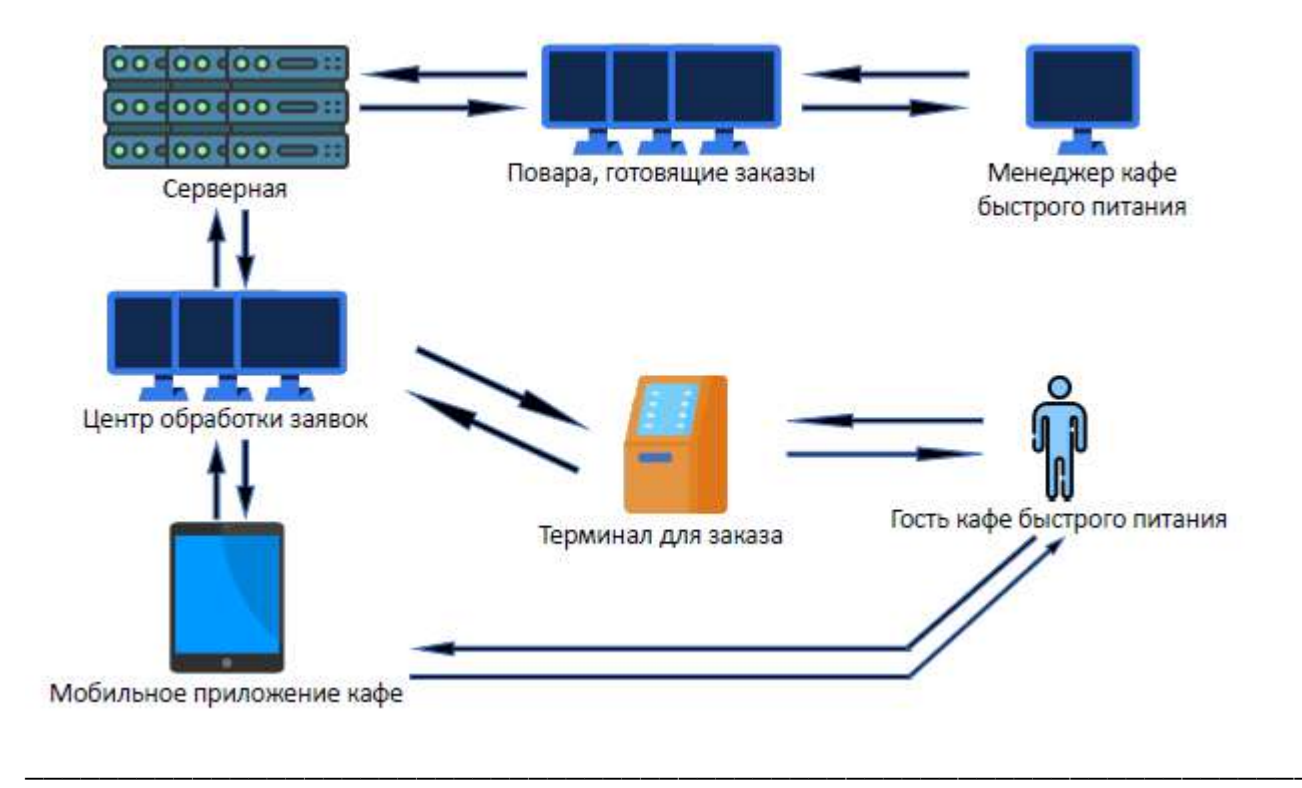

Локальная сеть кафе быстрого питания недавно была реорганизована. Известно, что в ней настроена статическая маршрутизация. У вас есть удалённый доступ к маршрутизаторам компании. С помощью команды show ip route можно узнать о подключенных к маршрутизатору сетях. Существует три ти па записей:

1)directly connected (непосредственно-подключенные) – сети, которые подключены непосредственно к маршрутизатору и на маршрутизаторе настроен интерфейс с адресом из этой сети. Проверяются в первую очередь. Если адрес в IP-пакете принадлежит непосредственно подключённой сети, то он посылается на интерфейс, находящийся в этой сети

2) static (статический) маршрут. Если сеть непосредственно не подключена ему необходимо понимать, какой  $\mathbf{K}$ маршрутизатору, TO на соседний маршрутизатор нужно послать пакет, чтобы он дошёл до адресата. Записи данного вида содержат три поля - адрес сети назначения, маска сети, и сетевой следующего маршрутизатора (next)  $hop)$ . Разумеется, текущий адрес маршрутизатор должен сам иметь интерфейс в той же сети, что и next hop. Чаще всего его обозначают в консольном выводе с помощью «via».

3) Маршрут по умолчанию (gateway of last resort) – если маршрутизатор не нашёл записей предыдущих типов, то любой пакет отправляется на маршрут по умолчанию. Выглядит он следующим образом - 0.0.0.0/0 via 12.13.14.15 (адрес next hop).

При попытке проведения анализа защищенности сети выяснилось, что документация по топологии сети была утеряна. Для качественного аудита её требуется восстановить.

Вам удалось посмотреть записи о маршрутизации со всех маршрутизаторов компании. Известно, что их семь, а также то, что сеть имеет три локальных подсети из диапазона адресов 192.168.0.0/16. Для внутренней маршрутизации используются адреса из диапазона 10.0.0.0/8. В сети имеется пограничный маршрутизатор, который обеспечивает связь с глобальной сетью Интернет (пограничный маршрутизатор – маршрутизатор, связанный как с локальной сетью, так и с глобальной сетью Интернет). Известно, что на маршрутизаторах нет настроенных, но не подключенных интерфейсов, а также то, что если присутствует маршрут по умолчанию, то резервного маршрута нет.

В качестве сокращений для маршрутов и сетей на маршрутизаторах используются следующие обозначения:

Codes: C - connected, S - static, R - RIP, M - mobile, B – BGP D - EIGRP, EX - EIGRP external, O - OSPF, IA - OSPF inter area N1 - OSPF NSSA external type 1, N2 - OSPF NSSA external type 2 E1 - OSPF external type 1, E2 - OSPF external type 2 i - IS-IS, su - IS-IS summary, L1 - IS-IS level-1, L2 - IS-IS level-2 ia - IS-IS inter area, \* - candidate default, U - per-user static route o - ODR, P - periodic downloaded static route

Консольный вывод маршрутизаторов сети:

### **R1#show ip route**

Gateway of last resort is 10.10.1.11 to network 0.0.0.0

10.0.0.0/8 is variably subnetted, 2 subnets, 2 masks

- C 10.10.1.0/30 is directly connected, Serial2/0
- C 10.10.1.8/29 is directly connected, FastEthernet0/0
- S 192.168.1.0/24 [1/0] via 10.10.1.1
- S 192.168.2.0/24 [1/0] via 10.10.1.10
- S 192.168.3.0/24 [1/0] via 10.10.1.12
- S\* 0.0.0.0/0 [1/0] via 10.10.1.11

# **R2#show ip route**

Gateway of last resort is 10.10.1.11 to network 0.0.0.0

10.0.0.0/8 is variably subnetted, 2 subnets, 2 masks

- C 10.10.1.4/30 is directly connected, Serial2/0
- C 10.10.1.8/29 is directly connected, FastEthernet0/0
- S 192.168.1.0/24 [1/0] via 10.10.1.9
- S 192.168.2.0/24 [1/0] via 10.10.1.6
- S 192.168.3.0/24 [1/0] via 10.10.1.12
- S\* 0.0.0.0/0 [1/0] via 10.10.1.11

# **R3#show ip route**

Gateway of last resort is 5.255.255.241 to network 0.0.0.0

```
 5.0.0.0/30 is subnetted, 1 subnets
```
C 5.255.255.240 is directly connected, FastEthernet1/0

10.0.0.0/29 is subnetted, 1 subnets

- C 10.10.1.8 is directly connected, FastEthernet0/0
- S 192.168.1.0/24 [1/0] via 10.10.1.9
- S 192.168.2.0/24 [1/0] via 10.10.1.10
- S 192.168.3.0/24 [1/0] via 10.10.1.12
- S\* 0.0.0.0/0 [1/0] via 5.255.255.241

#### **R4#show ip route**

Gateway of last resort is 10.10.1.11 to network 0.0.0.0

- 10.0.0.0/8 is variably subnetted, 2 subnets, 2 masks
- C 10.11.12.12/30 is directly connected, Serial2/0
- C 10.10.1.8/29 is directly connected, FastEthernet0/0
- S 192.168.1.0/24 [1/0] via 10.10.1.9
- S 192.168.2.0/24 [1/0] via 10.10.1.10
- S 192.168.3.0/24 [1/0] via 10.11.12.13
- S\* 0.0.0.0/0 [1/0] via 10.10.1.11

#### **R5#show ip route**

Gateway of last resort is 10.10.1.5 to network 0.0.0.0

10.0.0.0/30 is subnetted, 1 subnets

- C 10.10.1.4 is directly connected, Serial2/0
- C 192.168.2.0/24 is directly connected, FastEthernet0/0
- S\* 0.0.0.0/0 [1/0] via 10.10.1.5

### **R6#show ip route**

Gateway of last resort is 10.11.12.14 to network 0.0.0.0

10.0.0.0/30 is subnetted, 1 subnets

- C 10.11.12.12 is directly connected, Serial2/0
- C 192.168.3.0/24 is directly connected, FastEthernet0/0
- S\* 0.0.0.0/0 [1/0] via 10.11.12.14

### **R7#show ip route**

Gateway of last resort is 10.10.1.2 to network 0.0.0.0 10.0.0.0/30 is subnetted, 1 subnets

- C 10.10.1.0 is directly connected, Serial2/0
- C 192.168.1.0/24 is directly connected, FastEthernet0/0
- S\* 0.0.0.0/0 [1/0] via 10.10.1.2

6. Определите, какой из маршрутизаторов сети является пограничным. Укажите в ответе его номер, соответствующий указанному в заголовке соответствующего консольного вывода.

7. Определите глобальный IP-адрес компании, выданный провайдером. Известно, что он связан только с одним соседним маршрутизатором из глобальной сети. Для их адресации и спользуется сеть с маской длины /30.

8. Восстановите топологию сети, изобразив ее в виде схемы, отражающей связи маршрутизаторов, коммутаторов и присоединенных локальных сетей.

123.231.0.0/16 Обозначьте подсети прямоугольниками с адресом сети внутри -

Обозначьте подключение в глобальную сеть как подсеть. Вместо адреса сети пропишите внутри «Интернет»/«Internet»

с обозначением «М» Обозначьте маршрутизаторы перечеркнутым кругом («Маршрутизатор») или «R» («Router») и номером

«К» («Коммутатор») или «S» («Switch»), если их KOMMVTaTO $p - \Delta$ несколько, то номер указывать не надо.

Соединения обозначаются прямыми линиями между элементами схемы.

Для обеспечения безопасности сведений, составляющих коммерческую тайну кафе быстрого питания. менелжер принял решение внедрить систему разграничения доступа. В системе обрабатываются следующие виды информации:

- сведения о доступных блюдах должны быть доступны всем желающим, включая гостей, использующих терминал для заказа, He проходя авторизацию;
- сведения о собственных заказах, хранящихся в виде записей в базе данных на сервере, к которой обращается мобильное приложение, должны быть доступны авторизованным гостям ресторана;
- сведения о текущих заказах должны быть доступны поварам, готовящим заказы, а также менеджеру кафе;
- сведения об имеющихся запасах продуктов должны быть доступны менеджеру кафе;
- сведения о количестве выполненных заказов должны быть доступны менеджеру кафе;
- сведения о регламенте приема и выполнения заказов (рецептура блюд, время приготовления, инструкции для решения внештатных ситуаций) должны быть доступны всем поварам, центру обработки заявок и менеджеру кафе;
- 9. За основу была взята мандатная модель. Укажите номера категорий информации, к которым невозможно организовать доступ в рамках такой модели (потребуется использовать дополнительные механизмы разграничения доступа).
- 10. Укажите, сколько уровней мандатной модели потребуется для организации доступа к остальным категорий информации.
- 11. Укажите уровень доступа (при минимальном количестве уровней доступа), который требуется назначить центру обработки заявок, где 1 - наименьший уровень.
- 12. Укажите уровень секретности (при минимальном количестве уровней секретности), который требуется назначить текущим заказам.

Для обеспечения целостности передаваемой информации и ее защиты от возможных искажений из-за случайных ошибок могут применяться коды Грея.

Код Грея - двоичный код, в котором соседние кодовые слова различаются значением только в одном двоичном разряде с учетом цикличности (если расположить исходное множество бинарных команд в лексикографическом порядке).

Пример:

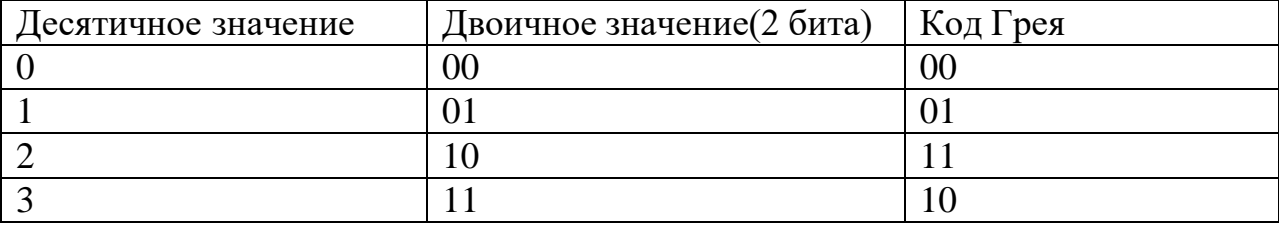

В рассматриваемой организации коды Грея используются для кодирования номеров дорожек жестких дисков сервера. В результате случившего сбоя настройки оборудования сбились, в связи с чем возникает риск нарушения доступности хранящейся на них информации. Сохранились следующие значения:

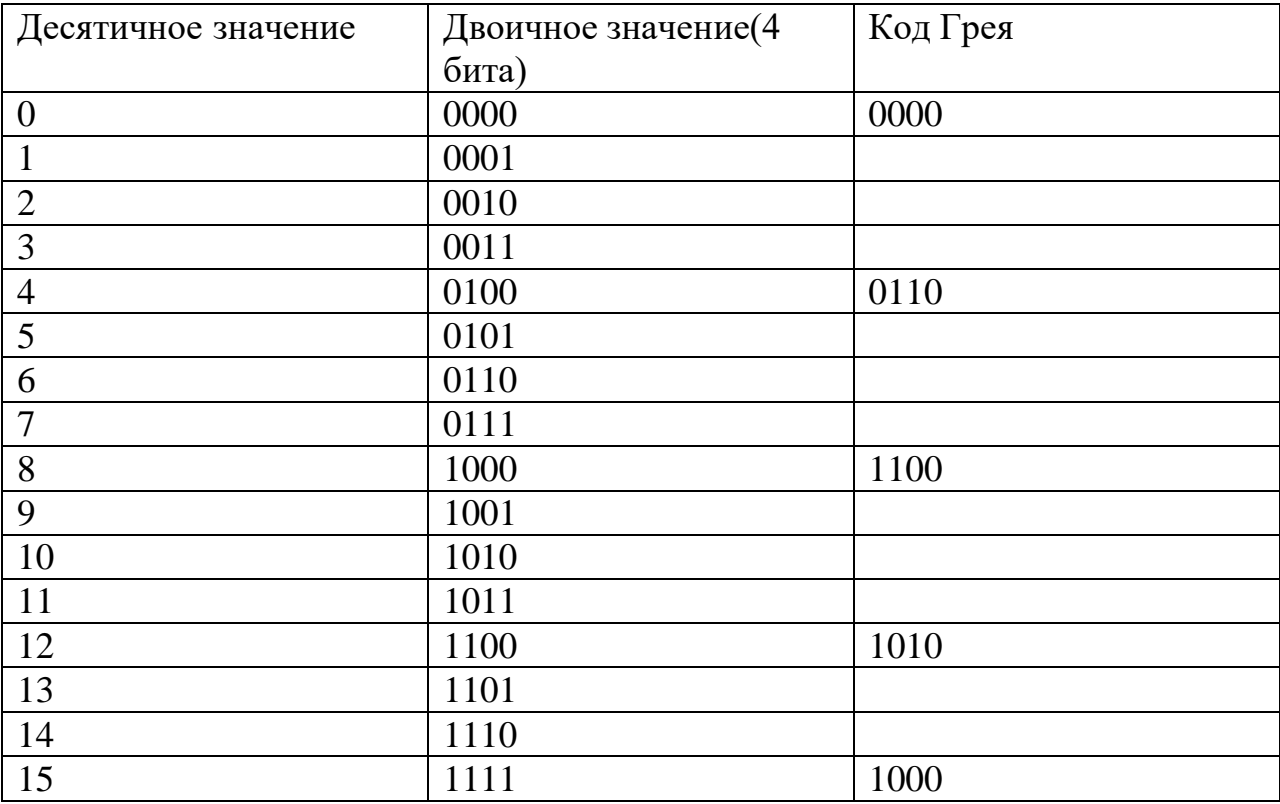

- 13. Восстановите значение кода Грея для десятичного значения 2.
- 14. Восстановите значение кода Грея для десятичного значения 13.
- 15. Укажите десятичное значение, которому соответствует код Грея 0101.
- 16. Укажите двоичное значение, которому соответствует код Грея 1111.

Для обеспечения конфиденциальности информации, передаваемой от терминала в центр обработки заявок менеджер кафе принял решение ввести шифрование передаваемых данных. Для выбора наилучшей меры защиты им рассматривается ряд предлагаемых решений, одно из которых основано на шифре, известном как «Диск Альберти».

Такой шифр основан на использовании устройства, состоящего из двух дисков, имеющих единую ось. Оба диска имеют секторы, на которые нанесены буквы алфавита открытого текста и шифртекста. Внешний диск неподвижен, буквы расположены на нем в алфавитном порядке. Внутренний диск может вращаться

вокруг оси для установки в различные положения, буквы на нем нанесены в произвольном порядке. Расположение букв на внутреннем диске является ключом данного шифра.

Для зашифрования диск устанавливается  $\, {\bf B}$ произвольно выбираемую отправителем позицию. Буква внутреннего диска, оказавшася напротив буквы «А» на внешнем диске, запиывается как заглавная. После этого несколько букв открытого текста последовательно отыскиваются на внешнем диске, а в качестве символов замены для них берутся буквы внутреннего диска, находящиеся напротив них (например, на приведенной иллюстрации буква «И» будет зашифрована буквой «Т», «О» - «Ж»).

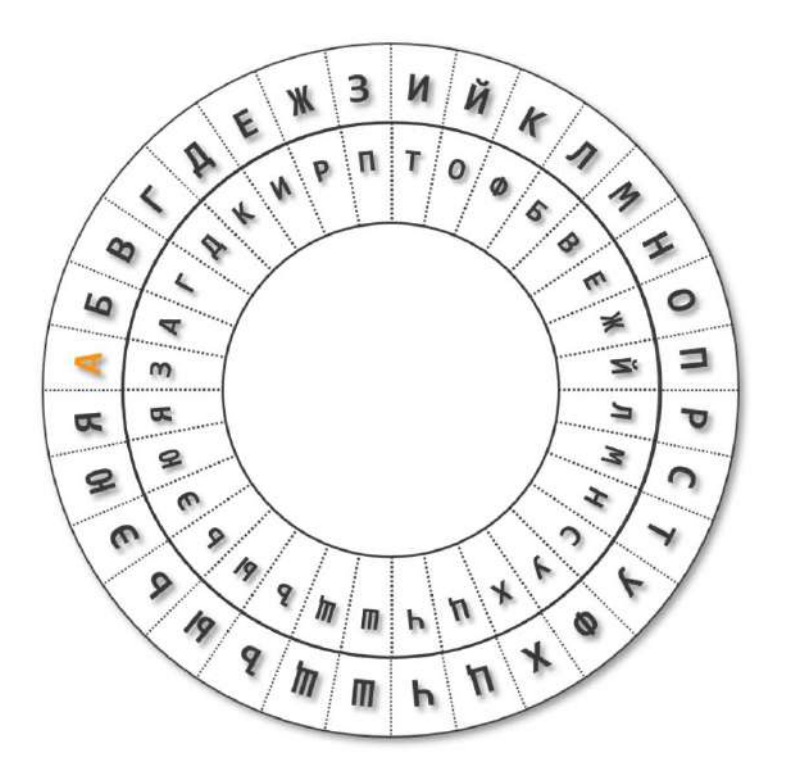

Затем положение диска может быть изменено, после чего буква внутреннего диска, оказавшаяся напротив «А» на внешнем диске, опять записывается как заглавная, происходит зашифрование следующих нескольких букв, после чего эта процедура повторяется до полного зашифрования всего открытого текста.

Таким способом был зашифрован некоторый проверочный текст:

ФктехйУыфтъфТбъаятБнбебвОсаыхаЛьиуыхИябдичСыдпжсТьипьжЫшусы

Использованный ключ приведен на иллюстрации ниже.

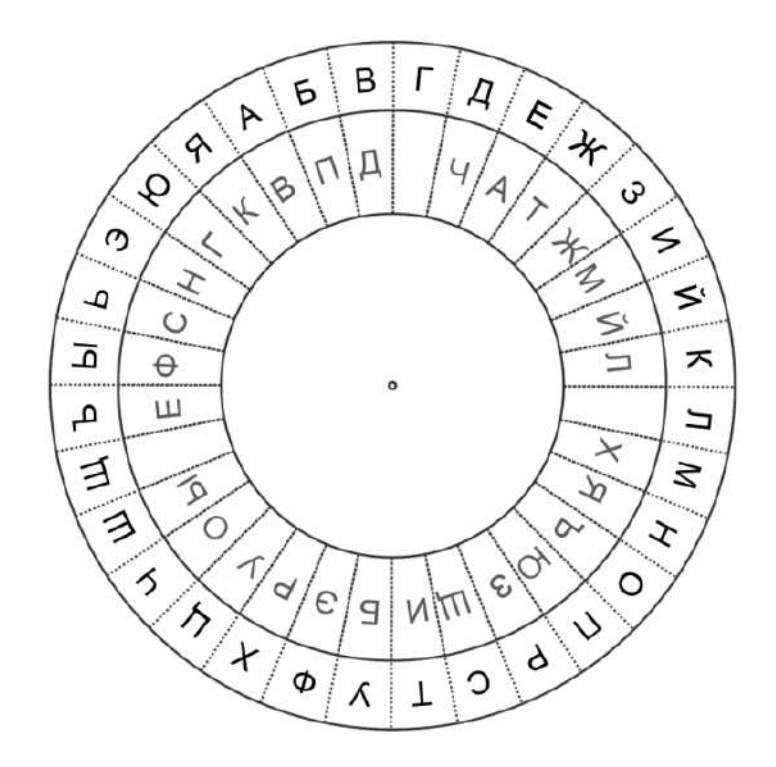

- 17. Определите первые 10 букв открытого текста
- 18. Укажите, какие буквы пропущены на внутреннем диске, расположив их (пропущенные буквы) в порядке следования от буквы «А» внутреннего диска по часовой стрелке.
- 19. Зашифруйте текст «Для оплаты поднесите карту», устанавливая диск в позиции А, Б, В, Г и Д и шифруя по 5 букв в каждой позиции. Запишите его в виде корректного зашифрованного сообщения.
- 20. Затем было передано сообщение:

# Фшмхяь Хкудэь?? гнеь уПюшпбт Упр

Одна из заглавных букв оказалась повреждена помехами (обозначена как «??»). Восстановите значение поврежденной буквы.

Угрозы информационной безопасности, согласно Методике оценки угроз безопасности информации (ФСТЭК России), описываются в следующем формате:

УБИі = [нарушитель (источник угрозы); объекты воздействия; способы реализации угроз; негативные последствия].

21. Сформулируйте для рассмотренного выше кафе быстрого питания 5 различных угроз, рассматривая источники угроз различных классов и

категорий. В каждой угрозе рассмотрите единственные источник, объект воздействия и способ реализации. В качестве объектов воздействия рассматривайте только элементы приведенной схемы или объекты, наличие которых очевидно и логично вытекает из нее. В качестве способов реализации угроз указывайте подходящие из следующего перечня:

- использование уязвимостей (требуется указать, уязвимостей какого рода и какого объекта (например, «уязвимостей реализации системы управления базой данных» или «уязвимостей конфигурации системы управления доступом»);
- внедрение вредоносного программного обеспечения;
- формирование  $\overline{M}$ использование передачи скрытых каналов конфиденциальных данных;
- перехват (измерение) побочных электромагнитных излучений и наводок (других физических полей) для доступа к конфиденциальной информации;
- нарушение безопасности при поставках программных, программноаппаратных  $(MJ)$  $V$ СЛ $V\Gamma$ настройке, средств  $\overline{\mathbf{M}}$  $\Pi$ O установке, администрированию, обслуживанию;
- ошибочные действия в ходе создания и эксплуатации систем и сетей, в том числе при установке, настройке программных и программно-аппаратных средств;
- физическое воздействие на объект угрозы.

последствий B. качестве негативных укажите  $\overline{B}$ краткой, лаконичной формулировке, последствия, к которым может привести успешная реализация угрозы нарушителем для всего объекта информатизации (например, «Отсутствие услуге»,  $\overline{\mathbf{K}}$ государственной «Прекращение ИЛИ нарушение доступа функционирования объектов транспортной инфраструктуры» и т. п.)

Лля получения максимального балла стремитесь рассмотреть **VГрозы,** реализуемые источниками различных категорий, четко и конкретно указать все параметры угроз, связать их с предложенной схемой кафе быстрого питания, учесть реалии функционирования организаций, аналогичных представленной. По желанию можно дополнить формализованное описание угроз пояснениями в свободной форме, приведенными ниже, способствующими однозначному и точному пониманию рассмотренных угроз.